## Politechnika Krakowska im. Tadeusza Kościuszki

# Karta przedmiotu

obowiązuje studentów rozpoczynających studia w roku akademickim 2015/2016

Wydział Mechaniczny

Kierunek studiów: Inżynieria Produkcji Produkcji Profil: Ogólnoakademicki Profil: Ogólnoakademicki

Forma sudiów: niestacjonarne **Kod kierunku: R** 

Stopień studiów: I

Specjalności: Techniki multimedialne i poligraficzne

## 1 Informacje o przedmiocie

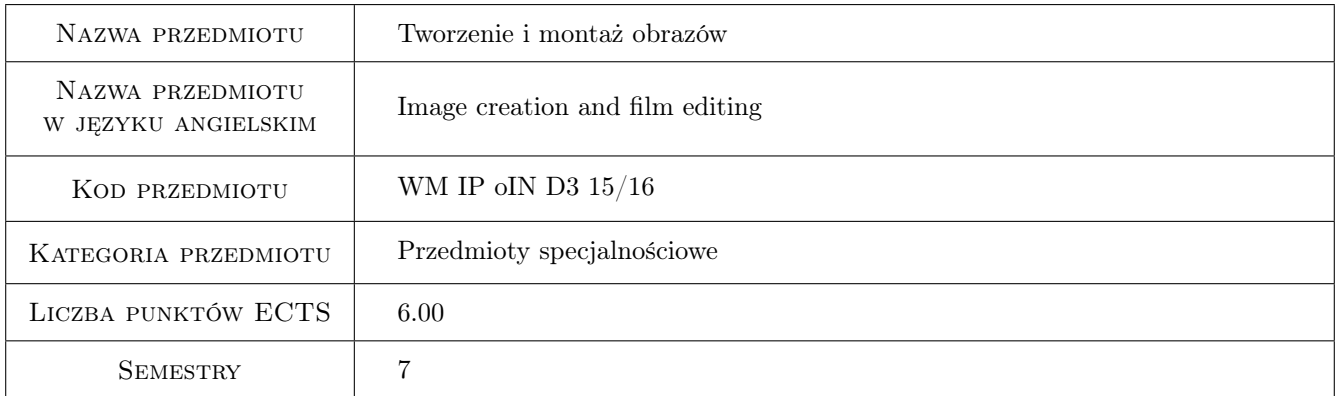

## 2 Rodzaj zajęć, liczba godzin w planie studiów

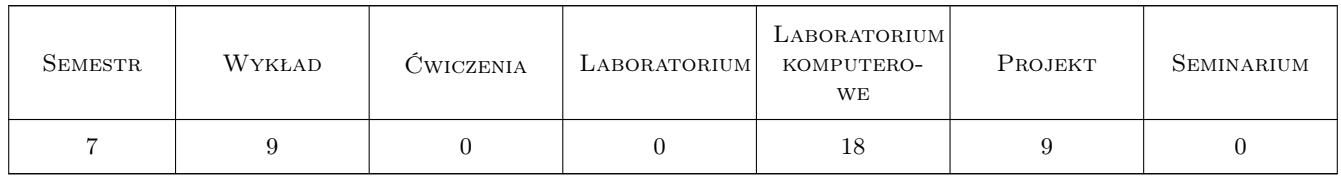

## 3 Cele przedmiotu

Cel 1 Zapoznanie studentów z rejestracja ruchomych obrazów oraz ich edycja.

Cel 2 Nabycie umiejętności posługiwania się sprzętem do rejestracji ruchomych obrazów.

Cel 3 Nabycie umiejętności podstawowej edycji materiału filmowego (ruchomych obrazów).

## 4 Wymagania wstępne w zakresie wiedzy, umiejętności i innych **KOMPETENCJI**

- 1 Posiadanie podstawowej wiedzy z zakresu grafiki komputerowej i optyki.
- 2 Umiejętność projektowania grafik komputerowych.
- 3 Posiadanie wiedzy z zakresu redakcji mediów i dziennikarstwa.

## 5 Efekty kształcenia

EK1 Wiedza Student ma uporządkowaną wiedze z zakresu tworzenia ruchomych obrazów.

EK2 Wiedza Student ma uporządkowaną wiedze na temat sprzętu stosowanego podczas akwizycji obrazów.

- EK3 Umiejętności Potrafi obsługiwać sprzęt filmowy, fotograficzny wraz z akcesoriami.
- EK4 Umiejętności Student potrafi zarejestrować materiał filmowy wykorzystując elementy sztuki filmowej; gramatyki filmu.
- EK5 Wiedza Student posiada podstawowa wiedze z zakresu edycji nieliniowej obrazów ruchomych.
- EK6 Umiejętności Student potrafi zarejestrowany materiał zmontować dla wykorzystania w różnych sferach życia zawodowego (filmy reklamowe, promocyjne, edukacyjne, instruktażowe, itp.).

## 6 Treści programowe

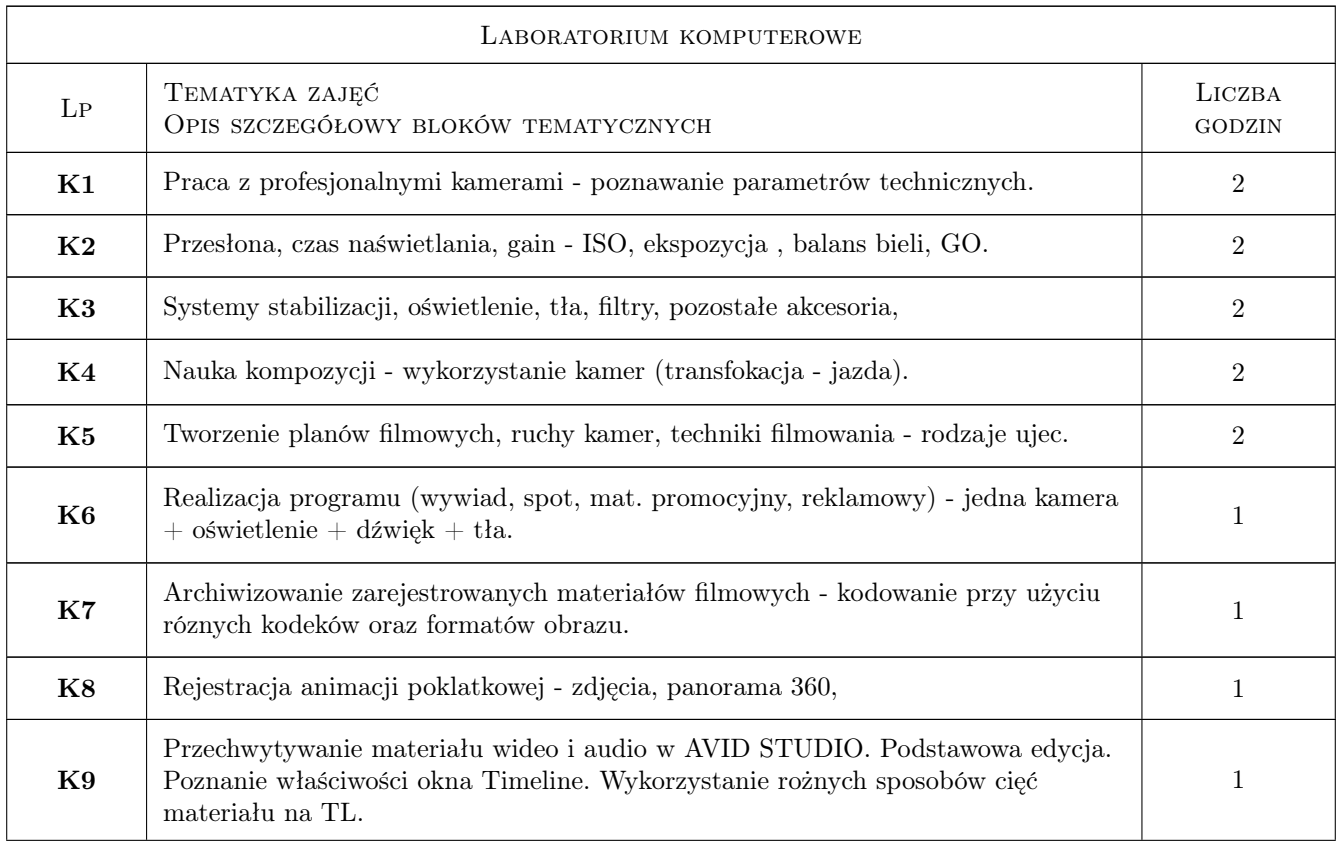

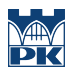

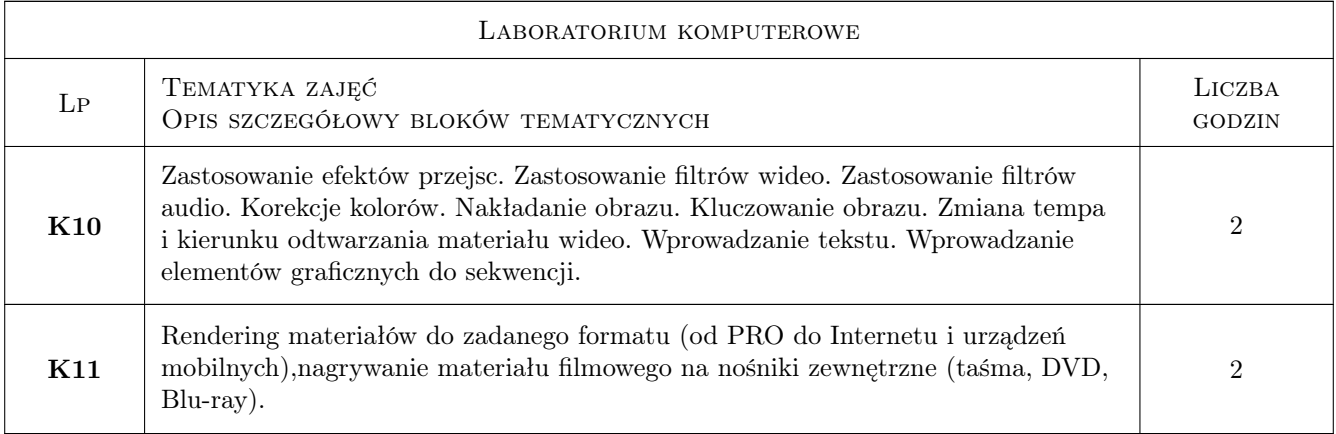

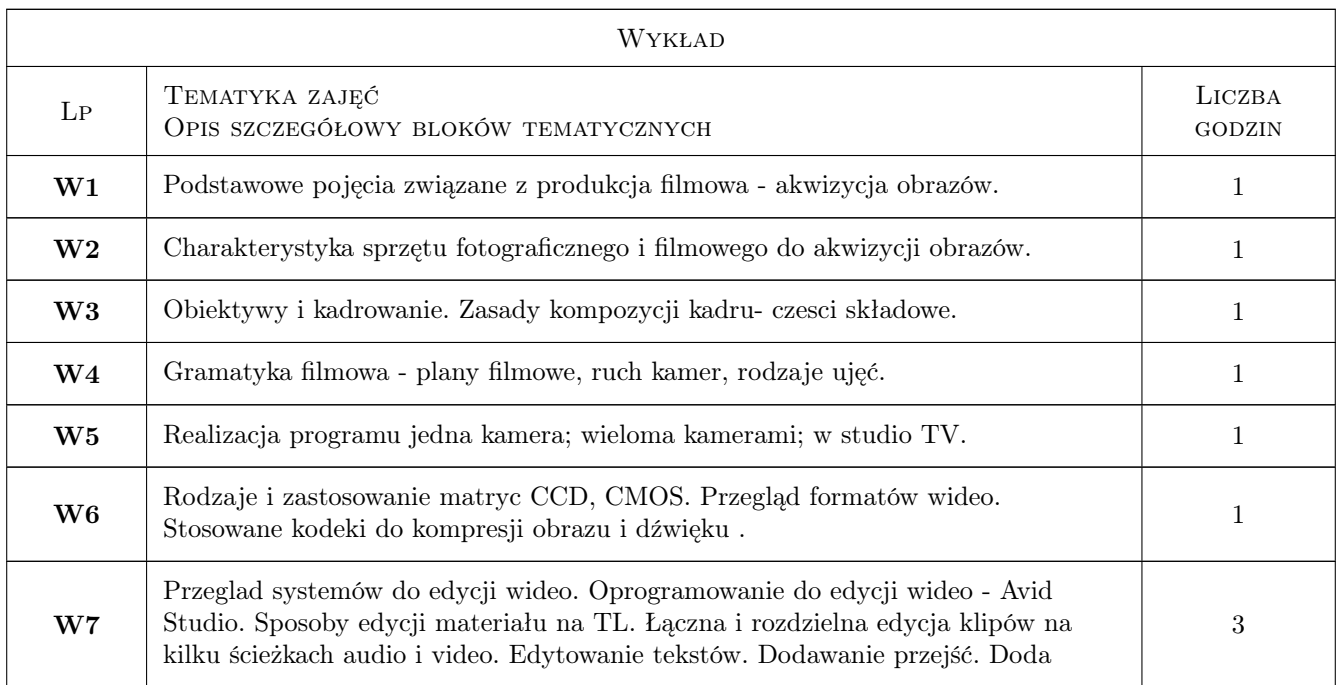

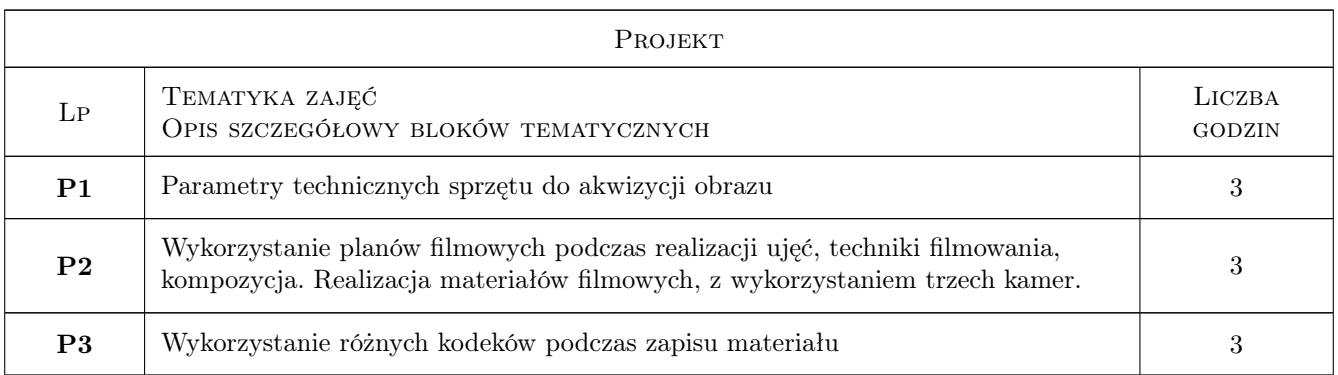

## 7 Narzędzia dydaktyczne

### N1 Wykłady

- N2 Prezentacje multimedialne
- N3 Ćwiczenia laboratoryjne
- N4 Dyskusja

## 8 Obciążenie pracą studenta

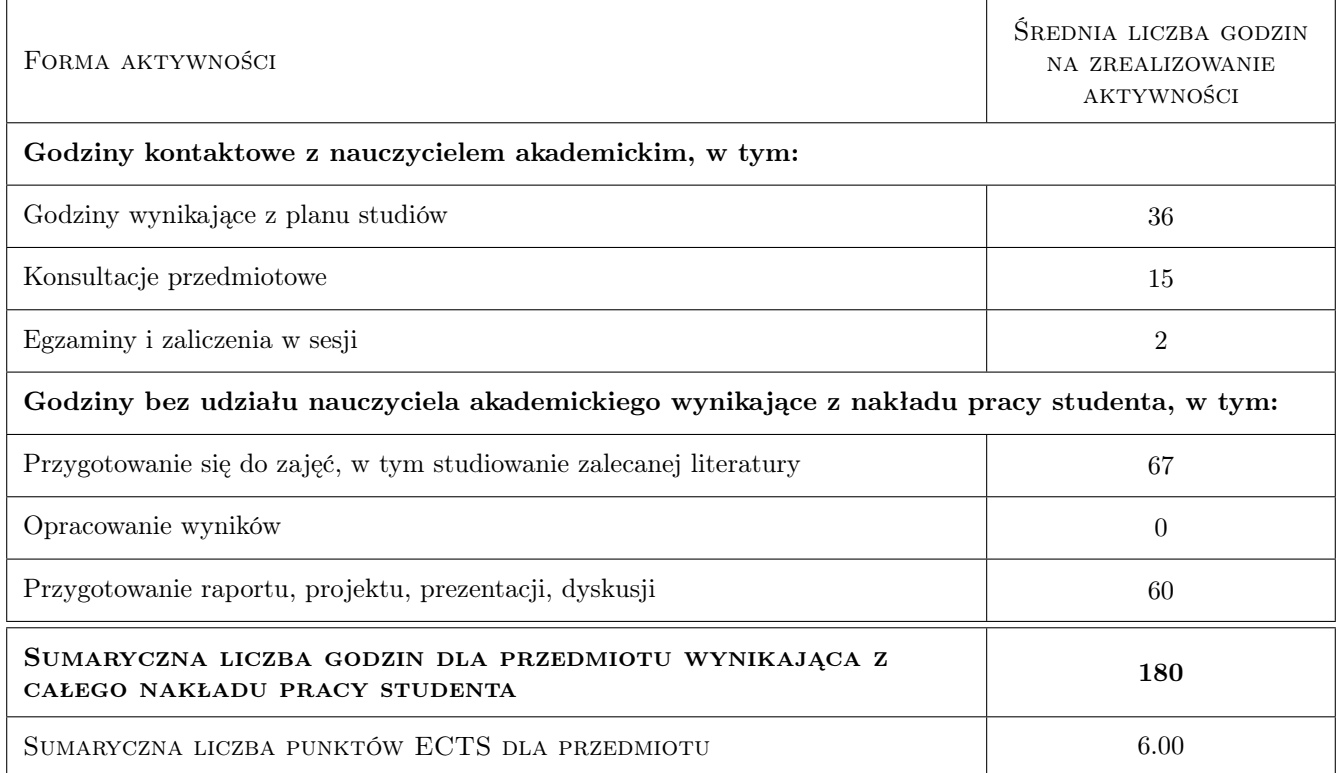

## 9 Sposoby oceny

#### Ocena formująca

- F1 Sprawozdanie z ćwiczenia laboratoryjnego
- F2 Ćwiczenie praktyczne
- F3 Projekt indywidualny

#### Ocena podsumowująca

- P1 Egzamin pisemny
- P2 Średnia ważona ocen formujących

#### Kryteria oceny

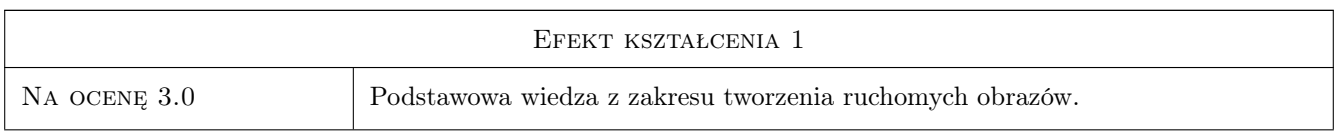

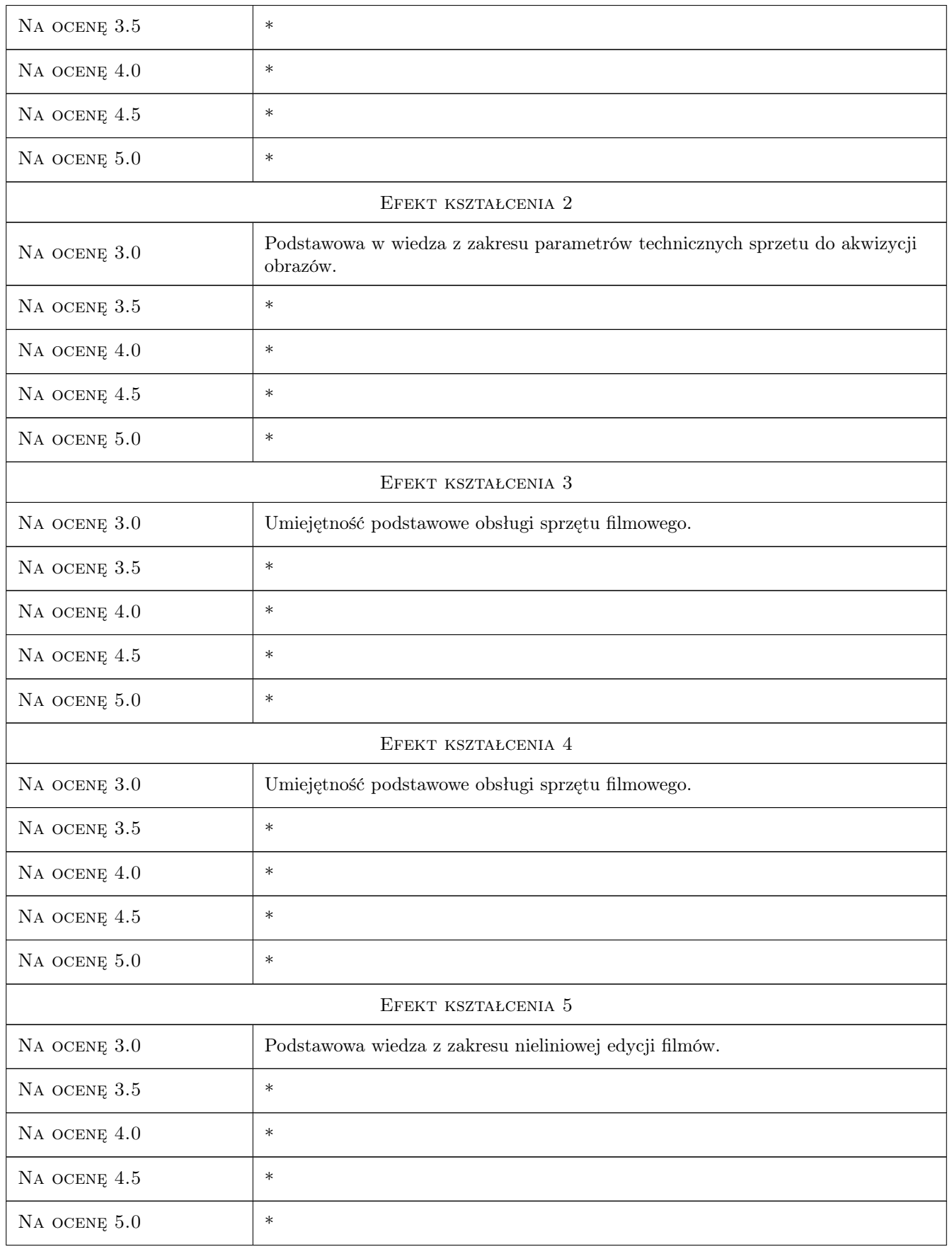

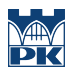

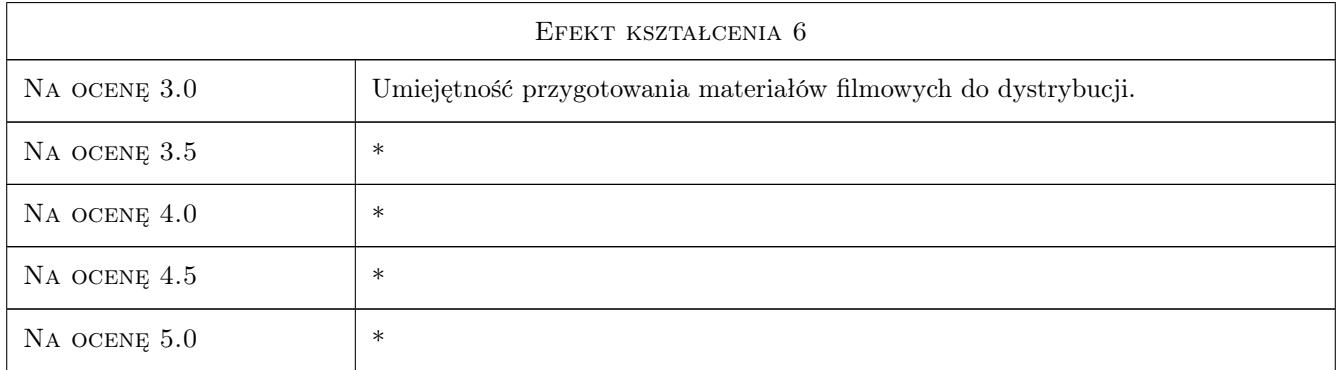

## 10 Macierz realizacji przedmiotu

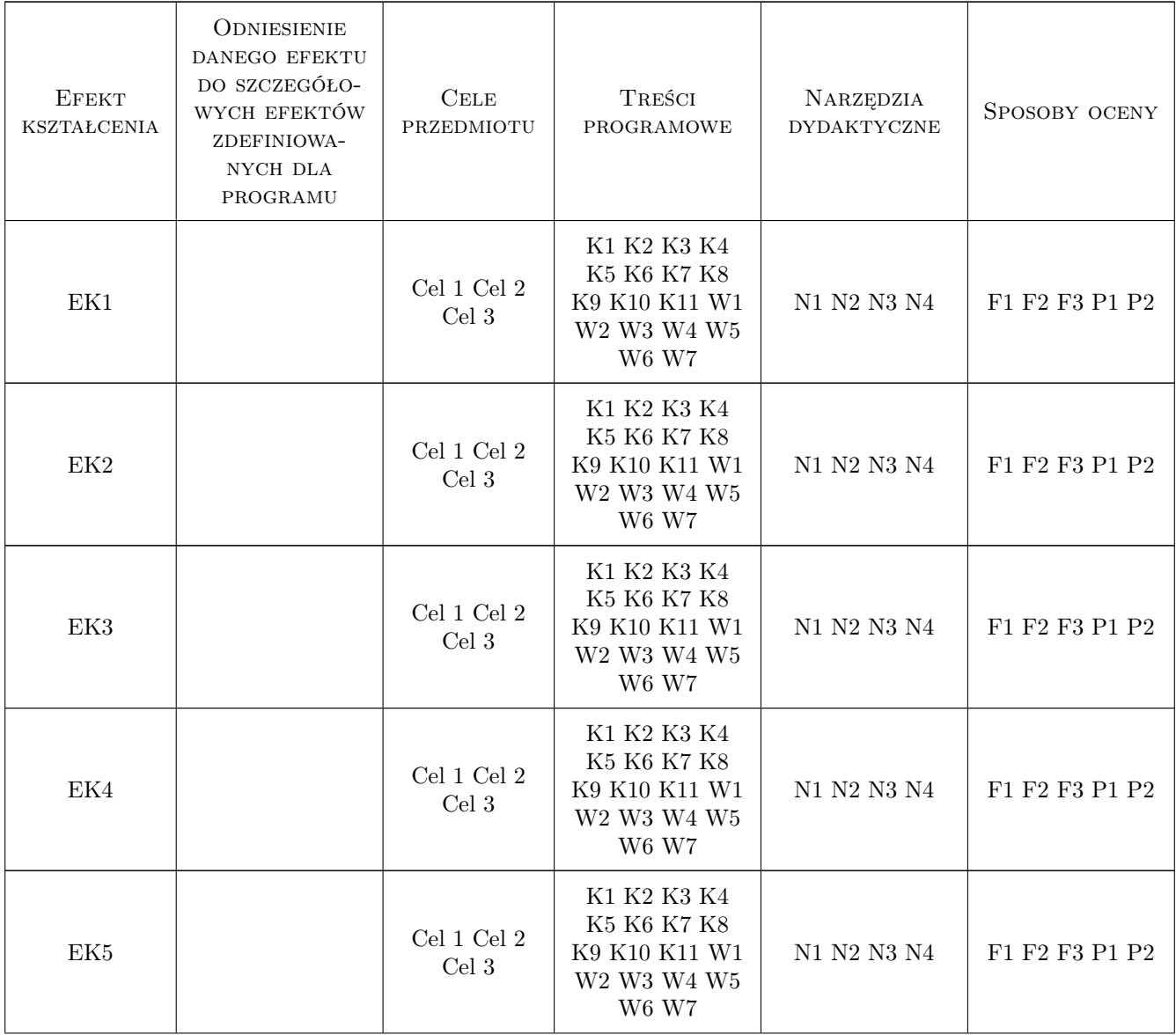

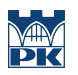

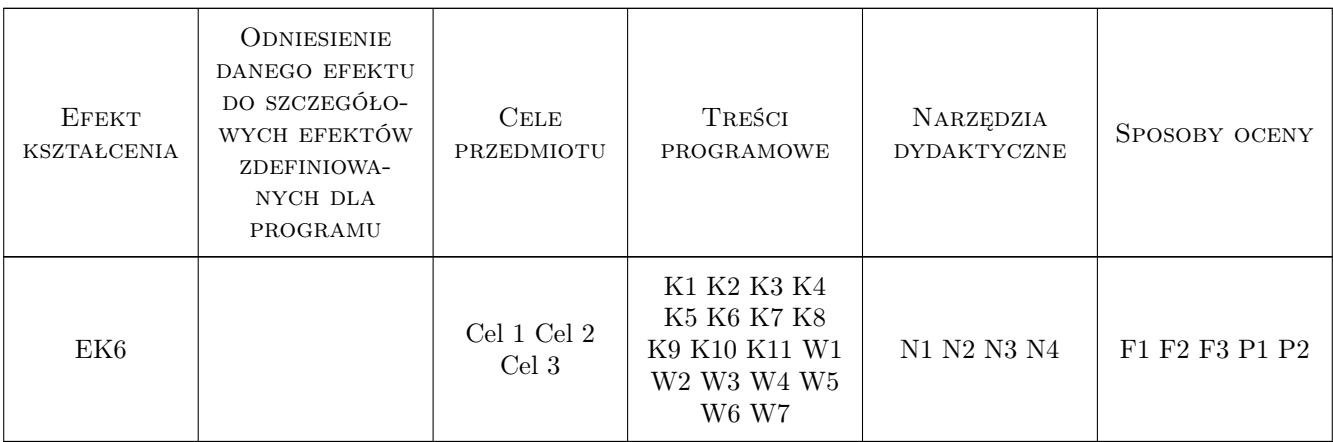

## 11 Wykaz literatury

#### Literatura podstawowa

- [1 ] Kingdon T. Sztuka reżyserii filmowej, Warszawa, 2007, Wydawnictwo W.Marzec
- [2 ] Dąbal W Kompendium Terminologii Filmowej, Warszawa, 2005, Oficyna Wydawnicza Sadyba

### 12 Informacje o nauczycielach akademickich

#### Osoba odpowiedzialna za kartę

dr hab. inż. Krzysztof Karbowski (kontakt: karbowski@mech.pk.edu.pl)

#### Osoby prowadzące przedmiot

1 mgr inż. Piotr Gibas (kontakt: gibas@pk.edu.pl)

## 13 Zatwierdzenie karty przedmiotu do realizacji

(miejscowość, data) (odpowiedzialny za przedmiot) (dziekan)

. . . . . . . . . . . . . . . . . . . . . . . . . . . . . . . . . . . . . . . . . . . . . . . .

PRZYJMUJĘ DO REALIZACJI (data i podpisy osób prowadzących przedmiot)